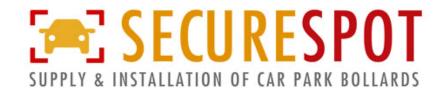

## REMOTE CONTROL PROGRAMMING

If you have purchased remote controls from us and need to program them to your bollard, we invite you to go through the below steps. Once you have gone through these steps, if you are having no success, please contact us for additional support on 1300 583 231 or email us at info@securespot.com.au

- 1) Unlock your bollard. Unlock your bollard using the keys provided at the time of installation and lift off the lid carefully (there may be attached cables to the underside of the lid).
- 2) Unplug your battery. Locate where the cable from the bollard and the cable to the battery join and unplug (this can be stiff at times).
- **3) Wait 10 seconds.** Once unplugged, wait for at least 10 seconds before attempting to program the remote control.
- **4) Program your remote.** Hold down <u>BOTH</u> buttons on your remote control, and <u>AT THE SAME TIME</u> plug your battery back in. The bollard should make a few small beeps.
- **5) Your remote control is programmed!** That's it! It can be fiddly, so if it doesn't work the first time, try step 4 again. Repeat the process for any additional remote controls.
- **6) Tried everything and not working?** Please contact our team on 1300 583 231 or via email at info@securespot.com.au to assist.

## NOTES

If the programming is not working, you may have an incompatible remote control.

This process will not remove any existing programmed remotes.